#### Microservices with Spring Cloud Spencer Gibb, Pivotal

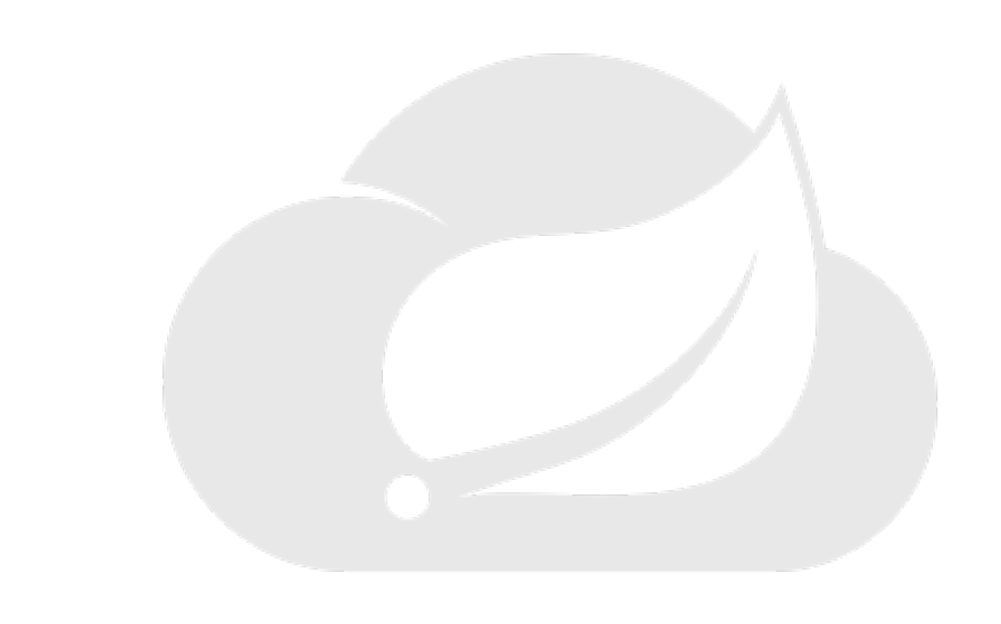

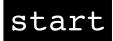

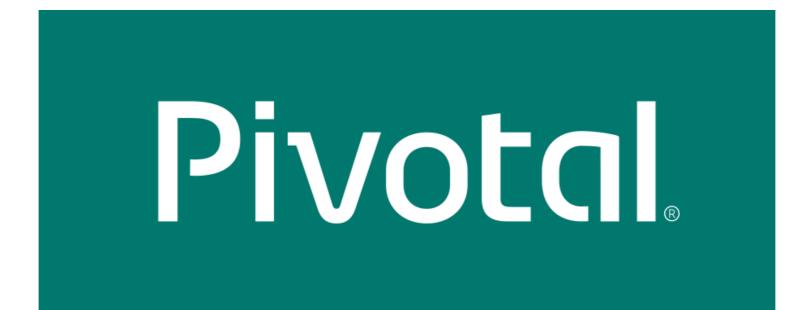

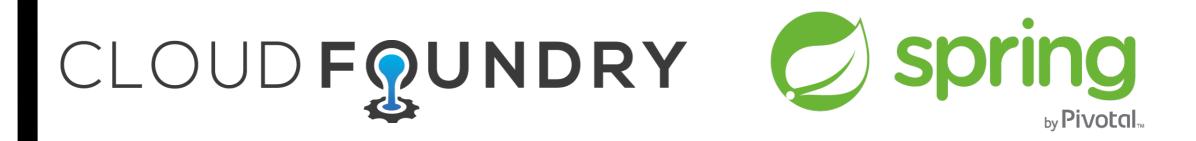

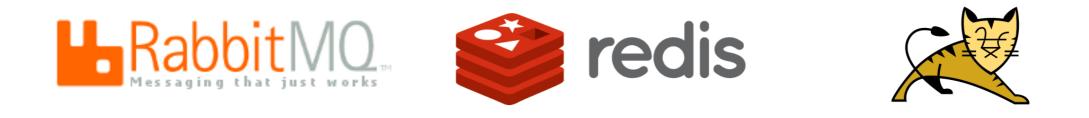

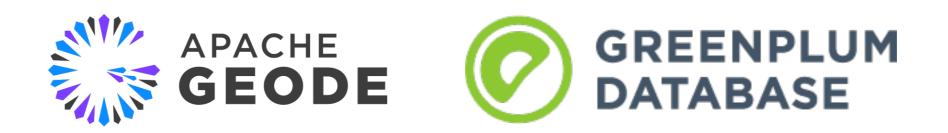

2 next

### Table of Contents

)1 Discovery Spring Cloud DiscoveryClient

> **Configuration** Bootstrap Spring Environment

03 Netflix Eureka

02

**Consul** Discovery & Configuration

**Zookeeper** Discovery &

Configuration

## Service Registration & Discovery

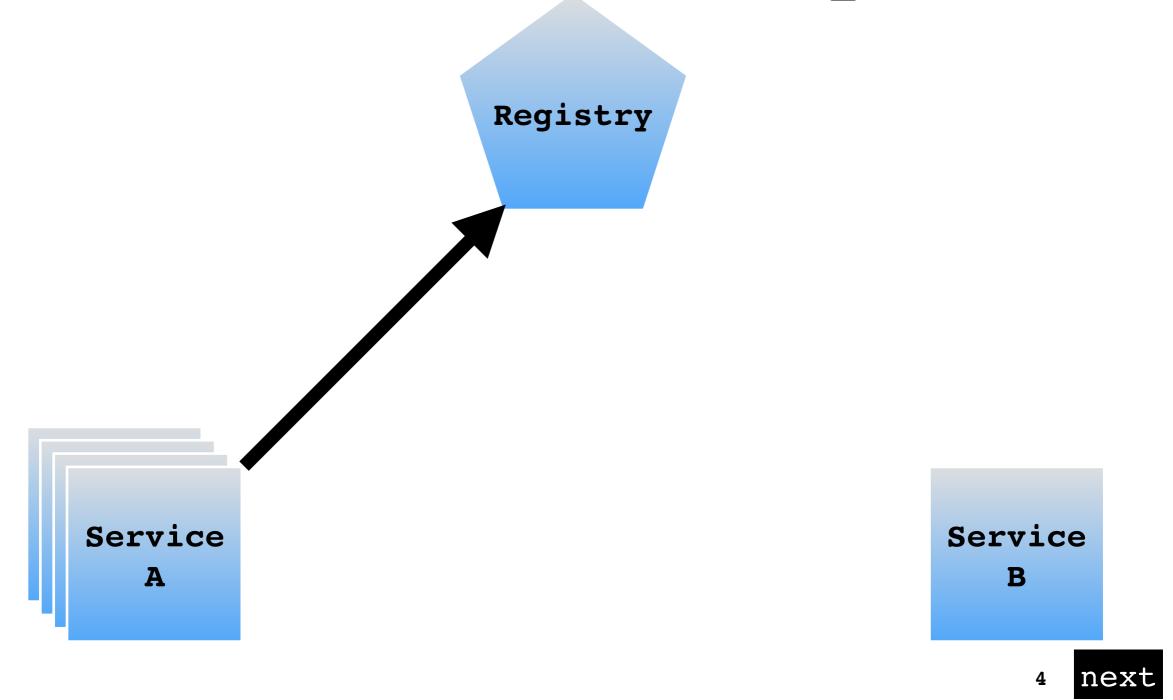

## Service Registration & Discovery

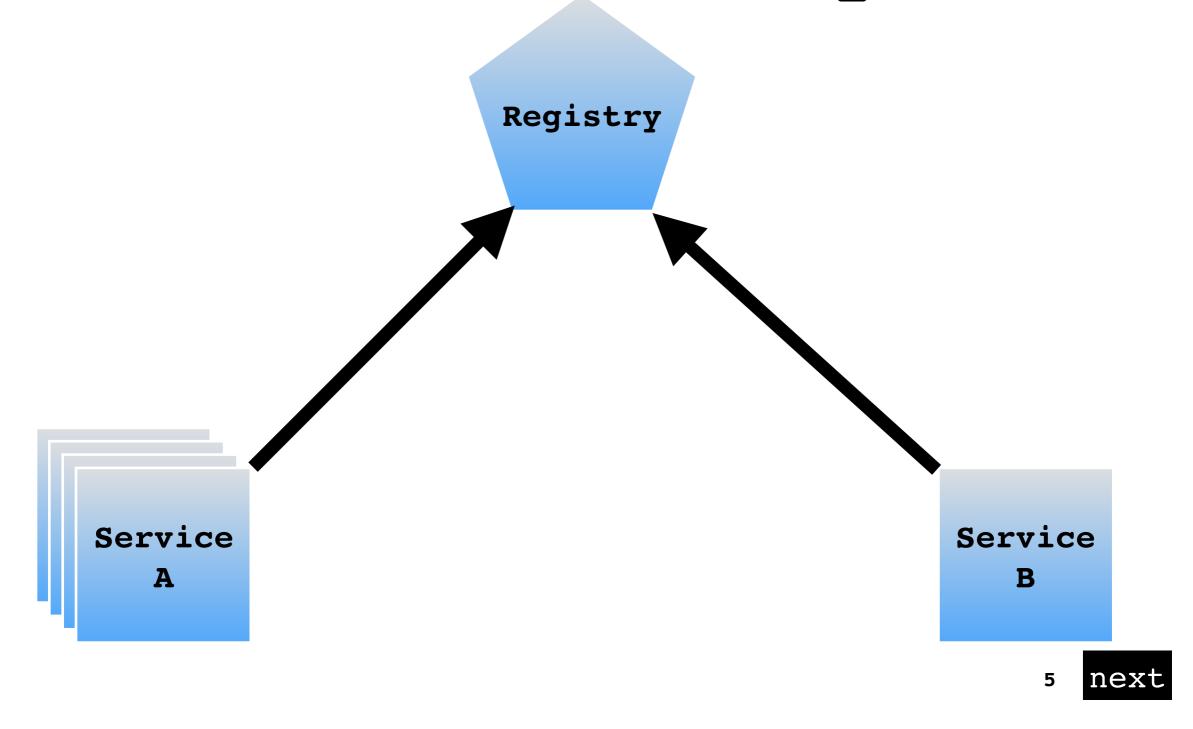

## Service Registration & Discovery

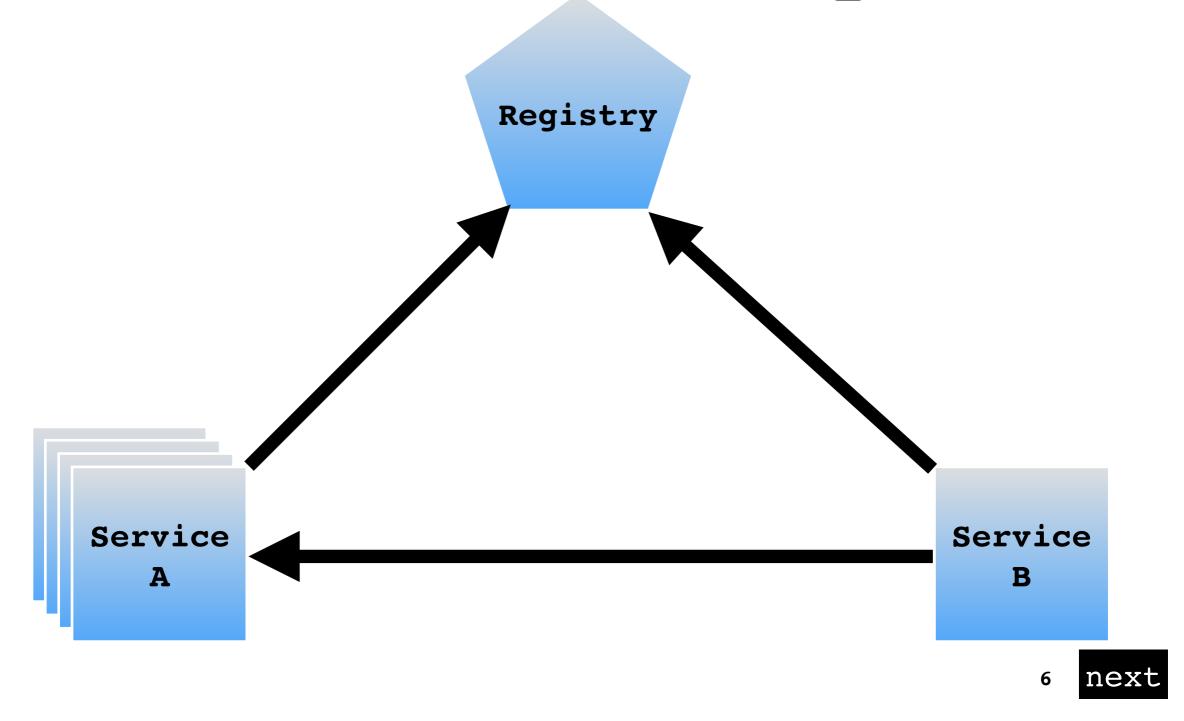

# DiscoveryClient

#### @EnableDiscoveryClient

ServiceInstance si =
discoveryClient.choose("serviceId")

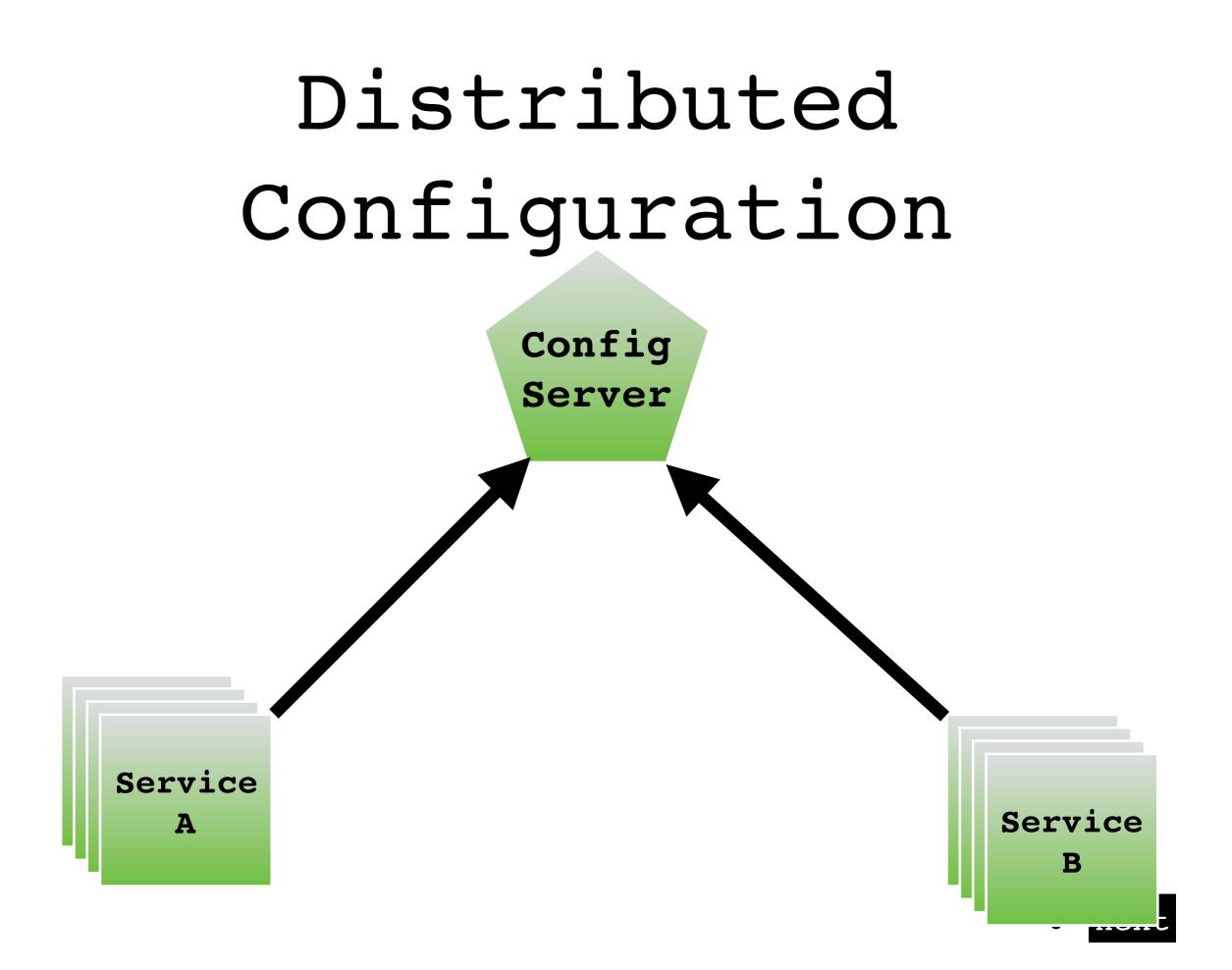

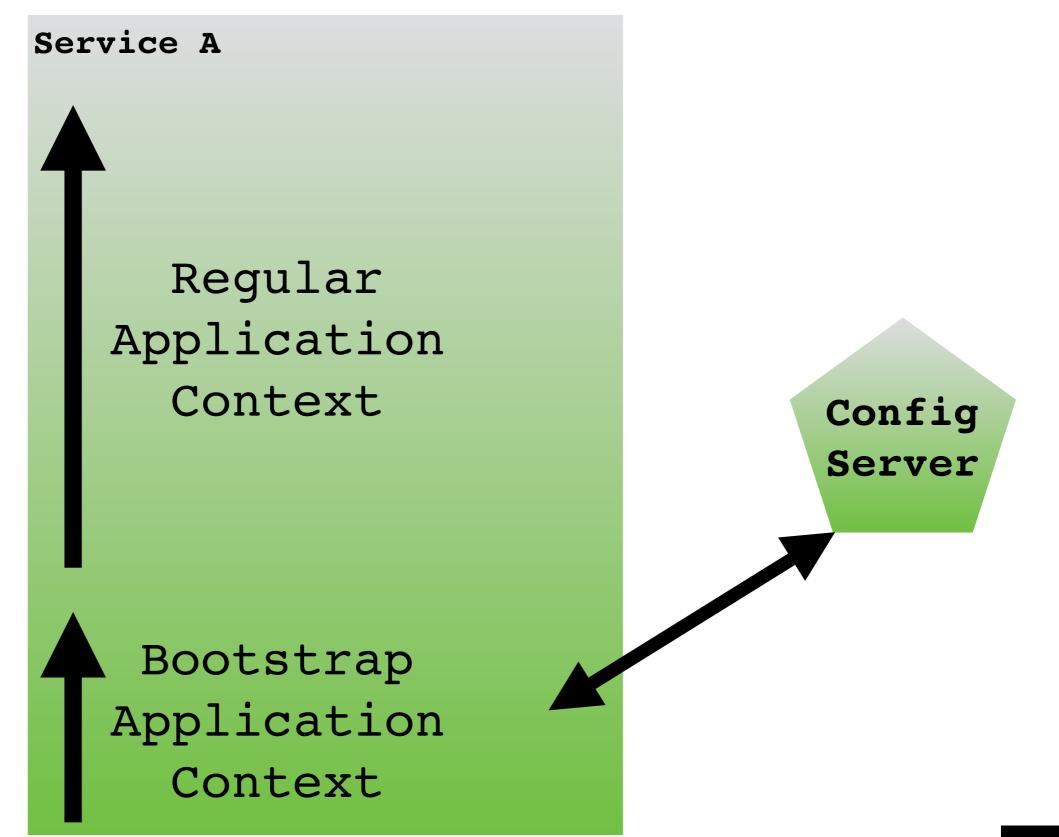

9 next

# Environment

@ConfigurationProperties

@Value

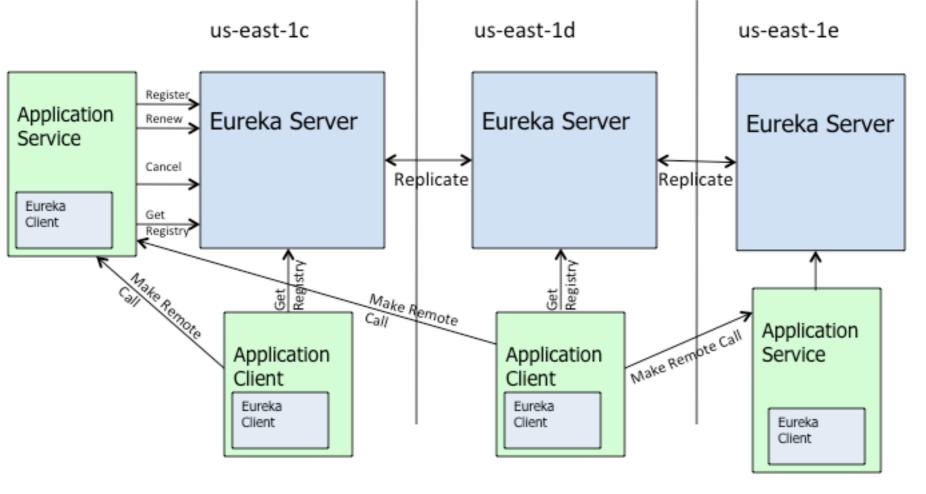

# Eureka NETFLX

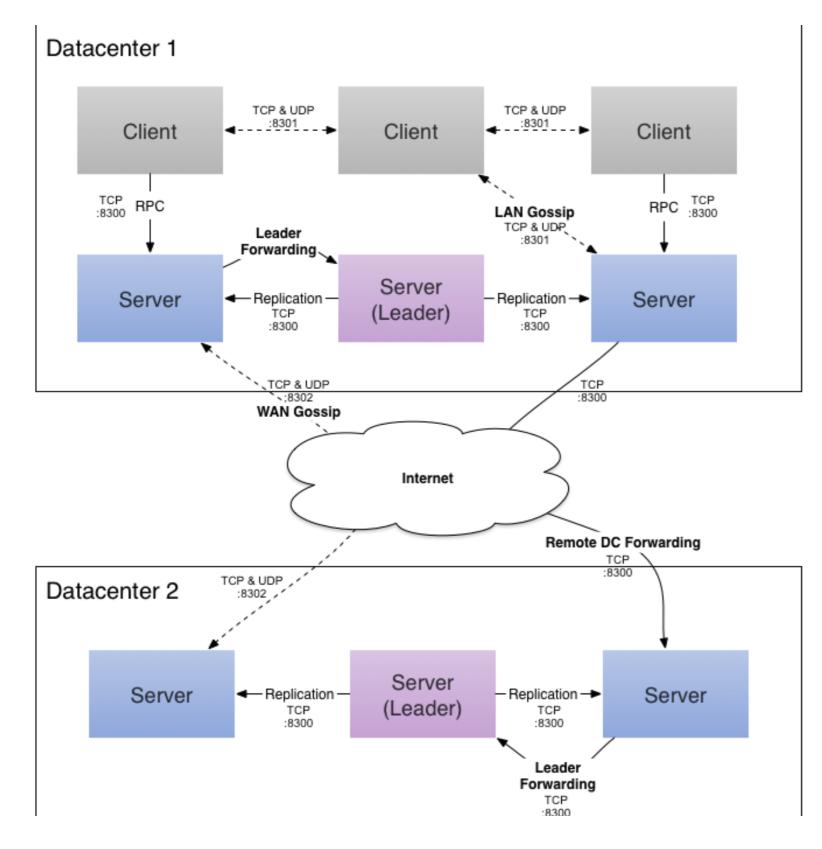

## Consul Hashicorp

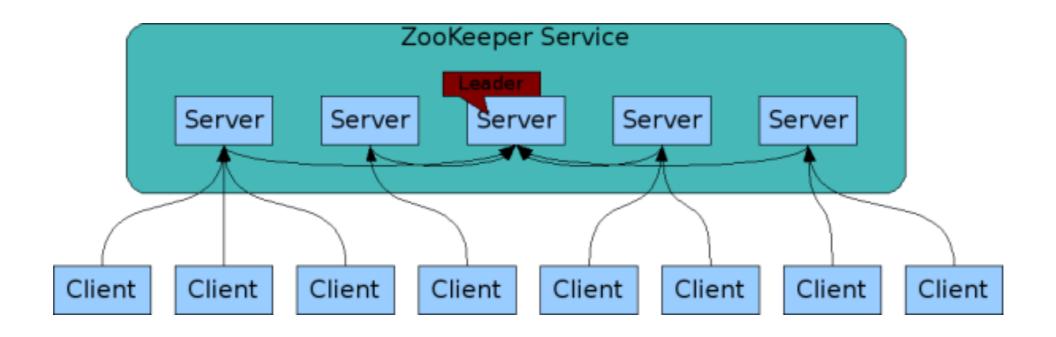

### Zookeeper

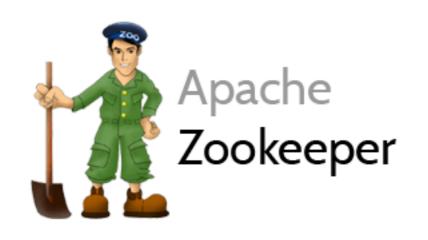

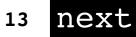

## Spring Cloud Sleuth

- Via Josh Long @starbuxman
- Sleuth is a distributed tracing framework: propagate correlation IDs across processes to understand request path
- Sleuth has traces (aggregate journey of a request) and Spans (each hop in journey from egress to ingress point)
- Sleuth Stream marshals captured Sleuth Spans over a Spring Cloud Stream binder (RabbitMQ, Kafka, etc.)
- Stream Zipkin takes marshaled Spans & writes to Zipkin DB for analysis
- Once you have instrumented nodes emitting Spans via Sleuth Stream to Zipkin Stream server, fire up https://github.com/openzipkin/zipkin/tree/ master/zipkin-web

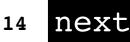